# Spatial configurations and learning rules impact on the evolution of cooperative behaviour in the *n*-person iterative prisoner's dilemma

Roberta Gismondi<sup>1</sup> - under the supervision of Dr Neil Yorke-Smith<sup>2</sup>

<sup>1</sup>r.gismondi@student.tudelft.nl <sup>2</sup>n.yorke-smith@tudelft.nl

## The n-person Iterative Prisoner's Dilemma

The <u>prisoner's dilemma</u> is a standard example of a game analysed in Game Theory that shows why two completely rational individuals might not cooperate even if it appears that it is in their best interests to do so.

The <u>iterated</u> prisoner's dilemma is an extension of the general form except the game is repeatedly played by the same participants

The <u>n-person iterative prisoner's dilemma</u> (NIPD) is a version of the iterative prisoner's dilemma with <u>more than two players</u>. It is a much more general and reliable model for dynamics such as economical and socio-geographical phenomena.

## **Background research**

How does <u>spatial configuration</u> affect the evolution of cooperative behaviour across multiple rounds of NPD?

- it is more difficult to evolve cooperation as the *number of players* increases
- the initial percentage of cooperators and defectors as little bearing on the emergence of cooperation
- the mobility of the automata (scale of interaction) is a central factor that favours cooperation

References Power, C. A spatial agent-based model of N-person prisoner's dilemma cooperation in a socio-geographic community, 2009; Suzuki, R., & Arita, T. Evolutionary analysis on spatial locality in n-person iterated prisoner's dilemma, 2003

# Can learning rules be a confounding factor in previous analysis on how spatial configurations can affect the evolution of cooperative behaviour in the NIPD?

Independent variable ML-algorithm

2.2

2 (default)

neighbours of

50% (default)

2.1

2 (default)

50% (defealt) (change initial percentage of cooperators)

dependent variable: behaviour

3.1

(defealt)

50% (defeadt) 3.2

2 (default)

Setting one (change number of players

vector one

1.2

50% (defeadt)

1.1

2 (default)

50% (default)

Number of players

Scale of interactio

Initial percentage of cooperators

# Method

Can the results in the background research be simulated under the assumption of different machine learning based approaches for strategy inference?

### In particular:

- can the results be replicated while using a mimic-last-move evolutionary algorithm (MLM-EA) for strategy inference?
- can the results be replicated while using a <u>genetic algorithm</u> (GA) for strategy inference?
- can the results be replicated while using <u>particle swarm optimisation</u> (PSO) for strategy inference?

Answers will be given through a series of controlled experiments

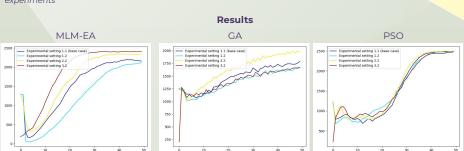

# MLM-EA GA PSO Experimental Setting 1.1 1119.316 ± 47.15 395.67 ± 98.46 1242.89 ± 24.92 Experimental Setting 1.2 895.09 ± 49.55 394.11 ± 91.63 1242.34 ± 25.97 Experimental Setting 2.2 1409.69 ± 29.95 447.54 ± 92.89 1246.50 ± 12.25

Table 1: Development of cooperation in the controlled experiments

| Table 2: Final state of the grid in Setting 1.1 (base case) vs Setting 3.2 |                                                                      |                                                                       |                                                                      |
|----------------------------------------------------------------------------|----------------------------------------------------------------------|-----------------------------------------------------------------------|----------------------------------------------------------------------|
|                                                                            | MLM-EA                                                               | GA                                                                    | PSO                                                                  |
| Experimental Setting 1.1<br>Experimental Setting 3.2                       | $\begin{array}{c} 2368.31 \pm 37.9 \\ 2407.70 \pm 35.01 \end{array}$ | $\begin{array}{c} 1644.17 \pm 94.21 \\ 1662.10 \pm 89.33 \end{array}$ | $\begin{array}{c} 2492.23 \pm 9.50 \\ 2486.91 \pm 12.60 \end{array}$ |

### Conclusions

Although the <u>generic pattern</u> identified in previous analysis in <u>confirmed</u>, the <u>intensity</u> of the effect that each factor has on the evolution of cooperative behaviour is <u>dependent</u> on the approach to strategy inference.

### In particular:

- The magnitude of the effect established to be caused by the variation of the number of players has proven to vary a lot across the three scenarios presented, this may suggest a <u>shift</u> or <u>total</u> <u>cancellation</u> of the effect under the assumption of a different ML-based approach.
- The impact of the scale of interaction on the evolution of cooperation seems to have little to no effect when PSO is employed
  - The initial percentage of defectors is confirmed to have <u>little bearing</u> on the evolution of cooperation in the three scenarios presented.

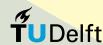